## **Załącznik nr 2**

## **SZCZEGÓŁOWY OPIS PRZEDMIOTU ZAMÓWIENIA**

## **Charakterystyka Zakładu Usług Komunalnych Cybinka Sp. z o. o.**

Zakład Usług Komunalnych Cybinka sp. z o.o. działa w obrębie gminy Cybinka. Długość będącej w posiadaniu spółki sieci wodociągowej wynosi 87,2 km. Długość sieci kanalizacyjnej wynosi natomiast 30,4 km.

Spółka eksploatuje 7 ujęć wody, 2 oczyszczalni ścieków oraz 23 przepompowni ścieków w tym 19 objęte jest systemem monitoringu SCADA firmy HYDRO-PARTNER Sp. z o. o.

Na obszarze działania firmy trwa proces wdrażania systemu monitoringu zdalnego odczytu wodomierzy firmy Pronal Smart Metering Sp. z o. o.

Spółka posiada system ewidencji pojazdów XTRACK firmy P.P.U. OMEGA Sp. z o.o., który oprócz ewidencji pojazdów dokonuje pomiaru położenia pojazdu oraz monitoruje wiele parametrów w trakcie eksploatacji pojazdu (prędkość chwilowa, zużycie paliwa, przebieg km, czas pracy). Spółka posiada wdrożony zintegrowany system zarządzania przedsiębiorstwem firm SAGE Sp. z o. o. i NETPROCES sp. z o. o. (fk, rozrachunki, środki trwałe, magazyn, kadrypłace, bok, ebok, gospodarka wodomierzowa) .

System GIS będzie centralnym systemem informatycznym służącym do zarządzania majątkiem sieciowym w spółce. Będzie prezentował informacje o infrastrukturze sieciowej, pracy sieci.

System GIS będzie umożliwiał przeprowadzanie szeregu analiz oraz symulacji pracy sieci na podstawie danych zawartych w systemie oraz systemach peryferyjnych.

- 1. W ramach zamówienia do obowiązków Wykonawcy należeć będzie:
	- 1.1. Dostawa i wdrożenie Systemu Informacji Przestrzennej GIS.
	- 1.2. Dostawa bazy danych na potrzeby systemu.
	- 1.3. Instalacja oraz konfiguracja systemu.
	- 1.4. Stworzenie bazy danych poprzez migrację danych wektorowych przekazanych przez Zamawiającego.
	- 1.5. Migrację danych rastrowych przekazanych przez Zamawiającego.
	- 1.6. Implementacja oraz konfiguracja mechanizmu kopii zapasowych.
	- 1.7. wdrożenie modułów wsparcia technicznego usprawniających procesy określania warunków technicznych, uzgadniania dokumentacji projektowych, nadzorowania i planowania czynności eksploatacyjnych i remontowych.
	- 1.8. Przeprowadzenie szkoleń pracowników przedsiębiorstwa, obejmujące użytkowanie, utrzymanie i rozwój wdrożonego systemu GIS.
	- 1.9. Dostarczenie dokumentacji technicznej oraz instrukcji systemu w wersji elektronicznej.
	- 1.10.Dostarczenie wszelkich niezbędnych licencji uprawniających Zamawiającego do legalnego korzystania z systemu GIS oraz pozostałych komponentów (np. bazy danych).
	- 1.11.Zapewnienie dwuletniej opieki gwarancyjnej.
- 2. Wymagania do systemu GIS
	- 2.1. System posiada przyjazny, intuicyjny polski interfejs użytkownika z możliwością dodawania i usuwania dostępu do wybranych narzędzi.
	- 2.2. Wszystkie dane przestrzenne muszą być przechowane w układzie 2000.
	- 2.3. Architektura systemu i baza danych.
		- 2.3.1. Wdrażany system informatyczny musi mieć otwartą architekturę opartą na centralnej bazie danych przechowującej zarówno geometrię obiektów mapy numerycznej, relacje przestrzenne pomiędzy tymi obiektami (topologie sieci oraz topologie logiczne) i atrybuty obiektów mapy.
		- 2.3.2. Jednolite i spójne środowisko systemowe, umożliwiające wykonywanie pełnej funkcjonalności w ramach tego środowiska.
		- 2.3.3. Dostęp do systemu musi odbywać się poprzez przeglądarki internetowe (Microsoft Edge, Google Chrome, Mozilla Firefox). System musi działać w środowisku minimum Windows wersja 7 professional i wyżej.
		- 2.3.4. System musi być zbudowany na serwerowej platformie GIS i serwerowym silniku bazy danych.
		- 2.3.5. Zastosowana baza danych ma być zoptymalizowana pod kątem zarządzania danymi przestrzennymi o sieci oraz analiz przestrzennych.
		- 2.3.6. Centralna baza danych z możliwością wielostanowiskowego dostępu.
		- 2.3.7. Architektura trójwarstwowa:
			- 2.3.7.1. Pierwszą warstwę stanowi relacyjno-obiektowa baza danych. Pracuje ona w oparciu o system bazodanowy klasy SQL (np. MS SQL, PostgreSQL, Oracle) umożliwiający przechowywanie parametrów opisowych, geometrii obiektów, słowników, relacji między tabelami, itp.
			- 2.3.7.2. Drugą warstwę stanowi serwer aplikacji, który odpowiada za udostępnianie za pośrednictwem przeglądarki internetowej przechowywanych informacji w bazie danych. Wykorzystywany będzie on również do integracji z innymi systemami działającymi w firmie.
			- 2.3.7.3. Trzecia warstwa to stacje klienckie przeglądarki internetowe. Protokół komunikacyjny to TCP/IP.
		- 2.3.8. System musi zapewnić pełną integrację graficznej bazy danych z atrybutami opisowymi. Wszystkie informacje muszą być rejestrowane w jednej spójnej relacyjno-obiektowej bazie danych.
		- 2.3.9. Niedopuszczalne jest stosowanie komponentów typu Open Source. Wymóg ten nie dotyczy bazy danych oraz serwera http/https.
		- 2.3.10. System musi opierać się na założeniach o otwartości i jawności struktury bazy danych.
		- 2.3.11. System musi mieć możliwość rozbudowy w sposób modułowy oraz umożliwiać integrację z innymi systemami i bazami danych klasy SQL.
		- 2.3.12. System musi mieć możliwość współpracy z systemami klasy ERP, m.in.: Billng, F-K, SCADA.
	- 2.4. Bezpieczeństwo.
		- 2.4.1. Dostęp do systemu z poziomu przeglądarki powinien odbywać się z wykorzystaniem protokołu HTTPS.
		- 2.4.2. System musi zapewniać bezpieczeństwo składowanych danych oraz gwarantować ciągłość pracy.
- 2.4.3. System powinien być skalowalny i wielodostępny, oraz pozwalać na współdzielenie danych przez wielu użytkowników (transakcje powinny być realizowane na poziomie pojedynczego obiektu). Blokowanie warstw czy grup obiektów podczas edycji jest niedopuszczalne.
- 2.4.4. System musi zabezpieczać dane przed przypadkowym lub celowym zniszczeniem, nieupoważnionym dostępem, kopiowaniem, drukowaniem, zabezpieczać dane, zgodnie z przepisami ustawy o ochronie danych osobowych.
- 2.4.5. Dostęp do poszczególnych funkcjonalności dla użytkowników musi być realizowany poprzez przeglądarkę www i definiowany na podstawie nadanych uprawnień. W systemie musza istnieć uprawnienia do każdego narzędzia oraz akcji tak aby można konfigurować uprawnienia w szerokim zakresie.
- 2.4.6. System musi zawierać rozbudowane mechanizmy zabezpieczeń. System zabezpieczeń oferowanego oprogramowania GIS powinien dawać administratorowi możliwość zabezpieczania i udzielania pojedynczemu użytkownikowi (grupie użytkowników) dostępu do wybranego, ograniczonego zbioru danych oraz zabezpieczenia przed dostępem do danych osób nieuprawnionych.
- 2.4.7. Definiowanie uprawnień do funkcji systemu dla każdego użytkownika.
- 2.4.8. Definiowanie uprawnień do funkcji systemu dla grupy użytkowników.
- 2.4.9. Możliwość przeglądania logów systemu: Wszelkie akcje wykonywane przez użytkowników muszą być rejestrowane w systemie i dostępne dla uprawnionego użytkownika (np. logowanie, edycje, drukowanie, generowanie raportów, ładowanie wykazów, itp.).
- 2.4.10. System musi zapisywać aktywność użytkowników wraz z historią zmienianych obiektów (użytkownik, rodzaj operacji (wstawienie, usunięcie, zmiana), data operacji, itp.). Dane historyczne muszą zapisywać wszystkie atrybuty obiektu, na którym przeprowadzona została modyfikacja.
- 2.4.11. System musi mieć możliwość przeglądania historii zmian na wybranym obiekcie wraz z możliwością przywrócenia stanu do dowolnego momentu z historii (również dla obiektów usuniętych) przez użytkownika z odpowiednimi uprawnieniami.
- 2.4.12. System musi posiadać zaawansowaną kontrolę haseł:
	- 2.4.12.1. złożoność hasła,
	- 2.4.12.2. liczbę prób wprowadzania hasła oraz blokadę konta w przypadku przekroczenia liczby prób,
	- 2.4.12.3. czas życia hasła.
- 2.4.13. System musi umożliwiać wykonywanie kopii bezpieczeństwa danych zapisanych w bazie danych oraz ewentualnie innych danych trzymanych poza bazą danych. Kopie muszą być tworzone automatycznie według zdefiniowanego harmonogramu (codziennie kopia przyrostowa, raz na miesiąc pełen backup).
- 2.5. Prezentacje oraz wyświetlanie danych.
	- 2.5.1. System musi umożliwiać prezentację danych przestrzennych w postaci warstwy wektorowej wraz z atrybutami opisowymi.
	- 2.5.2. System musi posiadać możliwość opcji symbolizacji i etykietowania map.
	- 2.5.3. System musi posiadać opcję widoczności obiektów w zależności od skali widoku.
- 2.5.4. System musi posiadać możliwość tworzenia własnych kodów obiektów przez użytkownika.
- 2.5.5. System musi być wyposażony w słowniki terminów branżowych. Dostęp do wprowadzania zmian w słowniku winni posiadać użytkownicy Zamawiającego.
- 2.5.6. System musi posiadać zaimplementowane mechanizmy w zakresie łączenia danych adresowych z lokalizacją geograficzną.
- 2.5.7. System musi posiadać możliwość prezentacji map rastrowych, mapy zasadniczej, ortofotomapy, Open Street Maps.
- 2.5.8. System musi posiadać narzędzie Google Street View do panoramicznego podglądu ulicy.
- 2.5.9. System musi posiadać narzędzia do nawigacji po mapie (powiększ, pomniejsz, przesuń, pokaż całą zawartość mapy, poprzedni widok, następny widok, pokaż zasięg warstwy.
- 2.5.10. System musi posiadać możliwość definiowania własnych projektów mapowych dostępnych tylko dla danego użytkownika. Zapisywanie wybranych warstw, ich właściwości, informacji o aktualnym położeniu mapy oraz włączonych warstwach. Możliwość upubliczniania tworzonych projektów dla innych użytkowników.
- 2.5.11. System musi posiadać możliwość definiowania, modyfikacji i usuwania dodatkowych warstw wektorowych w systemie wraz z możliwością ustawienia kolejności wyświetlania, grupowania warstw oraz edytowalności warstw.
- 2.5.12. System musi posiadać możliwość konfigurowania własnej symboliki przez uprawnionego użytkownika systemu (przezroczystość, kolor, style linii oraz wypełnień poligonów itp.).
- 2.5.13. System musi posiadać bibliotekę graficzną z predefiniowaną symboliką do prezentacji obiektów zgodną z instrukcjami geodezyjnymi oraz możliwość dodawania i edycji nowych elementów przez operatora systemu.
- 2.5.14. System musi posiadać możliwość prezentacji danych branżowych zgodnych z GESUTem.
- 2.5.15. System musi posiadać możliwość tworzenia dynamicznych obiektów z geokodowanych lokalizacji.
- 2.5.16. System musi posiadać możliwość podłączania zewnętrznych serwisów WMS i WFS przez użytkowników. Dane takie powinny być wyświetlane równocześnie z danymi dostępnymi w bazie danych systemu GIS.
- 2.5.17. System musi umożliwiać przeliczanie "w locie" układów współrzędnych natychmiastowe przełączenie projektu na pracę np. pomiędzy układem "2000" a "1965".
- 2.5.18. System musi umożliwiać jednoczesny podgląd i pracę na danych graficznych oraz opisowych. Dane opisowe i graficzne powinny być tak zorganizowane, aby wszystkie informacje opisowe przypisane danym obiektom odzwierciedlonym na mapach numerycznych mogły być udostępnione równolegle z ich przeglądaniem w warstwie graficznej.
- 2.6. Edycja danych.
	- 2.6.1. Narzędzia do edycji danych wektorowych:
		- 2.6.1.1. edycja warstw: punktowych, liniowych, multiliniowych, poligonowych, multipoligonowych.
- 2.6.1.2. edycja: wstawianie, usuwanie, modyfikowanie obiektów oraz wierzchołków, wstawianie punktu końcowego, wstawianie punktu środkowego, zmiana kierunku linii.
- 2.6.1.3. automatyczne dociąganie edytowanych obiektów do wybranych obiektów (dociąganie do punktu, do wierzchołków, krawędzi, do początku/końca, do warstwy). System musi mieć narzędzia do definiowania warstw podlegających dociąganiu.
- 2.6.1.4. narzędzia do modyfikacji obiektu: narzędzie obróć, przekształcania obiektu, podział poligonu, rozdziel, rozciągania, przycinania, cofnij do poprzedniej operacji, przesuń do następnej operacji, sprawdzanie połączeń sieci (topologia), identyfikacja atrybutów sieci.
- 2.6.1.5. rysowanie czworoboków z możliwością definiowania (w sposób graficzny oraz poprzez wpisanie wartości) ich długości oraz kątów,
- 2.6.1.6. wstawianie, przesuwanie, usuwanie całych obiektów lub ich wierzchołków.
- 2.6.1.7. kopiowanie obiektów z jednej warstwy do drugiej.
- 2.6.1.8. łączenie i dzielenie obiektów (obiekty liniowe oraz poligonowe).
- 2.6.1.9. narzędzie do samodzielnego tworzenia dodatkowych, wcześniej niezdefiniowanych nowych obiektów mapowych i ich atrybutów.
- 2.6.2. Edycja danych atrybutowych:
	- 2.6.2.1. możliwość edycji atrybutów opisowych.
	- 2.6.2.2. dedykowane formularze dla warstw własnych (wodociągi, kanalizacja, zbiorniki bezodpływowe).
	- 2.6.2.3. system musi posiadać możliwość hurtowej edycji danych narzędzie służące do edycji pól opisowych dla wielu obiektów jednocześnie z możliwością wyboru, które pola zostaną zaktualizowane.
- 2.6.3. System musi zapisywać historyczność edycji wszystkie zmiany są rejestrowane i istnieje możliwość prostego powrotu do stanu historycznego nawet dla pojedynczego obiektu przez użytkownika z poziomu panelu identyfikacyjnego konkretnego obiektu. Dodatkowo musi istnieć wykaz obiektów usuniętych by można było przywrócić takie obiekty.
- 2.6.4. System musi umożliwiać autoryzację edycji danych. Wszystkie dane wprowadzane do systemu lub w nim zmieniane muszą być automatycznie autoryzowane (zapis źródła danych, nazwy operatora, daty i czasu utworzenia oraz ostatniej modyfikacji).
- 2.7. Narzędzia branżowe
	- 2.7.1. System musi posiadać narzędzia pomiaru pomiar długości, obwodu, pola powierzchni. Narzędzie musi mieć możliwość wykonywania pomiarów z dociąganiem do wierzchołków, początków/końców i krawędzi obiektów z wybranych warstw.
	- 2.7.2. System musi posiadać narzędzie do zapamiętywania widoków mapy w celu szybkiej nawigacji i/lub zapamiętania miejsc na mapie, do których chcemy wrócić w przyszłości z możliwością zrobienia opisu. Musi istnieć dedykowany wykaz z możliwością dostępu do zapisanych "widoków".
	- 2.7.3. System musi posiadać narzędzie do pracy wspólnej proste dzielenie się widokiem mapy na zasadzie linku. Po kliknięciu w link zakres mapy otwiera się w

miejscu zapisanym poprzez link. Link może uruchomić tylko uprawniony użytkownik (z loginem i hasłem).

- 2.7.4. System musi posiadać możliwość generowania profili podłużnych odcinków sieci i ich prezentacji w formie wykresów (sieć wodociągowa i sieć kanalizacyjna). Możliwość generowania profilu dla kilku kanałów jednocześnie wraz z zaznaczeniem studni, rzędnych den kanałów, rzędnych studni oraz obliczaniem spadków. Profile muszą również prezentować miejsca kolizji z obca infrastruktura. Użytkownik musi mieć możliwość zdefiniowania domyślnej głębokości dla każdej z obcych sieci (gdyby nie było możliwości pozyskania tych danych z PODGiK).
- 2.7.5. System musi posiadać możliwość generowania profilu podłużnego terenu na podstawie numerycznego modelu terenu.
- 2.7.6. System musi posiadać możliwość generowania w widoku mapy modelu przedstawiającego dwuwymiarowy model terenu.
- 2.7.7. System musi posiadać narzędzia do wspomagania procesu odpowietrzania sieci wodociągowej. System na podstawie grafu oraz rzędnych sieci i/lub terenu wskaże przez który hydrant oraz którą zasuwą należy dokonać takiej operacji.
- 2.7.8. System musi posiadać narzędzie do symulowania awarii na sieci wodociągowej na podstawie jej topologii. System wskaże zasuwy (tylko czynne zasuwy liniowe oraz strefowe), które należy zamknąć celem zabezpieczenia oraz usunięcia awarii. Dodatkowo system wskaże przyłącza gdzie nie będzie dostaw wody (nie tylko odcięte bezpośrednio ale również tych pozbawionych zasilania poza obszarem awarii) wraz z podaniem adresów klientów oraz możliwością wygenerowania pliku pdf z zaznaczonym obszarem awarii oraz odłączonymi klientami () oraz wskazaniem zasuw do zamknięcia.
- 2.7.9. System musi posiadać narzędzie do symulacji zatoru na sieci kanalizacyjnej zawierający m.in. możliwość wyznaczania sieci kanalizacyjnej, przyłączy kanalizacyjnych oraz posesji powyżej miejsca awarii, gdzie może dojść do cofnięcia się ścieków do budynków. System musi generować raport z danymi adresowymi właścicieli, którzy w wyniku awarii mogą ucierpieć.
- 2.7.10. System musi posiadać narzędzie do generowania oraz prezentacji zlewni na sieci kanalizacyjnej. Po kliknięciu w studnię bądź przepompownię system wskaże na mapie sieć kanalizacyjną która stanowi obszar zlewni dla tej studni lub przepompowni. System musi generować wykaz przyłączy wraz z adresami klientów przynależnych do danego obszaru zlewni.
- 2.8. Wydruki.
	- 2.8.1. Wydruki muszą mieć możliwość eksportu do PDF.
	- 2.8.2. System musi umożliwiać określenia obszaru i skali wydruku mapy przez użytkownika.
	- 2.8.3. System musi wykonywać zaawansowane wydruki mapy. Wydruki w formatach od A4 do A0. Możliwość definiowania własnych szablonów wydruku. Możliwość obrócenia orientacji mapy w celu wydruku obiektu na jednym arkuszu (np. wydruk odcinka wodociągu wzdłuż ulicy na arkuszu o rozmiarach 297mm x 1000 mm). Możliwość wydruków seryjnych (np. wydruk sieci leżącej na danej ulicy w określonej skali z podziałem na kolejne arkusze stron) również z możliwością obrotu.
- 2.8.4. System musi umożliwiać parametryzację wydruków przez użytkownika, w tym określenie:
	- 2.8.4.1. formatu papieru (standardowe rozmiary papieru oraz zdefiniowane przez użytkownika)
	- 2.8.4.2. rozmiar i położenie elementów szablonu: mapa, legenda mapy, skala, tekst.
- 2.8.5. System musi umożliwiać generowanie wydruków w formatach innych niż wybrany szablon w celu ich późniejszego "sklejenia" do pożądanego formatu (np. szablon A2 generowany na 4 kartkach formatu A4).
- 2.9. Analizy na danych.
	- 2.9.1. System musi umożliwiać wyszukiwanie obiektów spełniających zadane kryteria na atrybutach. Wyszukiwanie po numerze adresowym, ulicy, działce ewidencyjnej. Zaawansowane wyszukiwanie po dowolnej kombinacji atrybutów istniejących w bazie danych, kreator zapytań SQL do bazy danych. Możliwość eksportu danych z bazy danych do pliku programu Excel oraz SHP w przypadku danych posiadających reprezentację przestrzenną.
	- 2.9.2. System musi posiadać możliwość selekcji oraz wglądu do wszystkich warstw z bazy danych. Możliwość tworzenia statystyk po parametrach z bazy danych oraz ich prezentacja na wykresach (np. wykres prezentujący ilość wodomierzy o poszczególnych średnicach). Możliwość selekcji danych tylko po wybranym parametrze (np. przyłącza wykonane z PCV). Możliwość eksportu danych z bazy danych do pliku programu Excel.
	- 2.9.3. System musi posiadać możliwość tworzenia dowolnych (pod względem ilościowym i jakościowym): warstw, zestawień, raportów, specjalistycznych analiz jakościowych i ilościowych oraz widoków wspomagających zarządzaniem siecią wodociągowo-kanalizacyjną (swobodny język zapytań do bazy danych wg różnorodnych kryteriów) – wyświetlanie wyników zapytania w postaci graficznej lub w postaci tabelarycznej oraz zapisu do formatu: xls, oraz SHP w przypadku tabel prezentujących dane przestrzenne.
	- 2.9.4. System musi umożliwiać tworzenie warstwy buforów obiektów (dla obiektów punktowych, liniowych oraz poligonowych) z możliwością zadania promienia. Możliwość wykonywania kolejnych analiz przestrzennych na danych buforowych.
- 2.10. Pozostałe narzędzia.
	- 2.10.1. System musi posiadać narzędzia do importu danych w formacie shp, gml, dxf.
	- 2.10.2. System musi posiadać narzędzia do eksportu danych w formacie shp, gml, dxf.
	- 2.10.3. System musi umożliwiać podgląd i dodawanie wielu podkładów rastrowych i ich prezentacji łącznie z danymi wektorowymi.
	- 2.10.4. System musi posiadać funkcjonalność budowania piramidy rastrów lub inne mechanizmy wydajnie przyspieszające podgląd danych rastrowych.
- 3. Wymagania do mobilnej aplikacji GIS
	- 3.1. Zamawiający oczekuje dostarczenia aplikacji mobilnej GIS na 2 tabletach o których mowa w pkt 10.
	- 3.2. Działanie z najnowszą wersją systemu Android oraz wersji wcześniejszych przynajmniej do wersji 8.0.
	- 3.3. Działanie w różnych rozdzielczościach ekranu (co najmniej 1200x800).
- 3.4. Praca w trybie offline oraz online.
- 3.5. Praca z aplikacją wymaga logowania.
- 3.6. Praca z danymi rastrowymi (wyświetlanie Ortofotomapy, Open Street Map, podkładów map sytuacyjnych i uzbrojenia terenu) oraz wektorowymi z możliwością jednoczesnego wyświetlania.
- 3.7. Włączanie oraz wyłączanie widoczności warstw oraz podkładów mapowych bezpośrednio z aplikacji mobilnej.
- 3.8. Narzędzia pomiaru odległości i pola powierzchni.
- 3.9. Pozycjonowanie przy użyciu sygnału GPS (A-GPS) na mapie.
- 3.10. Współpraca z precyzyjna anteną GPS-RTK.
- 3.11. Możliwość edycji obiektów z wykorzystaniem anteny GPS-RTK. Możliwość dodania nowego obiektu (bądź kolejnych punktów dla warstw liniowych i poligonowych) na podstawie bieżącej lokalizacji z zintegrowanej anteny GPS-RTK.
- 3.12. Współrzędna wysokościowa zmierzona przez antenę może być na żądanie wstawiona z poziomu aplikacji mobilnej w dowolne skonfigurowane przez użytkownika pole. W przypadku konieczności powtórzenia pomiaru wysokości, operator ponownie może wstawić dane wysokościowe, co spowoduje wykasowanie wcześniejszego pomiaru.
- 3.13. Dodanie współrzędnej wysokościowej może być dodane zarówno dla nowych jak i istniejących obiektów. Dla istniejących obiektów pomiar rzędnej wysokości nie może zmieniać lokalizacji obiektów w GIS.
- 3.14. Dla jednego obiektu operator może wykonać dowolną liczbę pomiarów wysokościowych wynikającą z pomiaru dla różnych atrybutów jak np.: dla studzienki pomiar rzędnej dna, rzędnej włazu, rzędnej wlotu, rzędnej wylotu itp.
- 3.15. Aplikacja ostrzega użytkownika jeśli pomiar wysokości prowadzony jest w miejscu oddalonym od lokalizacji edytowanego obiektu o zdefiniowaną odległość (np. 3m).
- 3.16. System uwzględnia w czasie rzeczywistym poprawka RTK do współrzędnych wysokościowych między elipsoidą ziemską a lokalną geoidą niezależnie od oprogramowania obsługującego antenę. Obsługiwane przynajmniej formaty .gfsf oraz .ggf dla plików z poprawkami.
- 3.17. Możliwość dostosowania częstotliwości próbkowania pozycji GPS do możliwości anteny.
- 3.18. Sterowanie widokiem mapy poprzez gesty palcami (powiększanie, pomniejszanie, przesuwanie). Możliwość jednoczesnego łączenia funkcji, np. skalowanie razem z przesuwaniem i obrotem.
- 3.19. Możliwość obracania mapy gestami oraz automatycznego powrotu do pozycji północ-południe. Wyświetlanie kierunku północy na mapie.
- 3.20. Narzędzie do identyfikacji obiektów za pomocą palca. Ilość obiektów zaznaczonych zależy od aktualnej skali (czym większa skala tym więcej obiektów podlega identyfikacji) Możliwość zaznaczenia przynajmniej 1000 obiektów.
- 3.21. Narzędzie służące do wyszukiwanie obiektów. Szukanie po adresach, nr działek, numerach obiektów sieci wodociągowej oraz kanalizacyjnej (przewody oraz armatura). Narzędzie musi cechować się prostotą obsługi - użytkownik ma jedno pole do wpisania tekstu/numeru a system sam znajdzie wszystkie pasujące obiekty z dostępnych warstw oraz adresy i działki.
- 3.22. Możliwość wyboru warstw, które podlegać będą identyfikacji oraz wyszukiwaniu z poziomu interfejsu aplikacji mobilnej.
- 3.23. Używane adresy muszą pochodzić z kartoteki adresowej systemu GIS.
- 3.24. Używane działki muszą pochodzić z kartoteki działek systemu GIS.
- 3.25. Narzędzie symulowania awarii na sieci wodociągowej. Po wskazaniu miejsca awarii system zaprezentuje zasuwy do zamknięcia oraz odcinków sieci wyłączonych z eksploatacji (przyłącza wyróżnione innym kolorem niż sieć rozdzielcza/magistralna, wytypowane zasuwy podświetlone). Analogiczne działanie jak w systemie działającym przez www.
- 3.26. Dostęp do modułu dyspozytorskiego, przeglądu hydrantów. Obsługa zadań bezpośrednio z tabletu bez konieczności drukowania dokumentów oraz map.
- 3.27. Funkcjonalność podłączania zdjęć do obiektów GIS oraz zadań zleconych z modułu dyspozytorskiego zrobionych aparatem wbudowanym w urządzenia mobilne. Wykonywanie zdjęć bezpośrednio z poziomu formatki awarii, przeglądu oraz zleceń.
- 3.28. Obsługa domen na polach formularzy (np. zadania, przeglądy hydrantów, rozbieżności). Pola, które są domenowe w stacjonarnym systemie GIS będą również domenowe w systemie mobilnym.
- 3.29. Tworzenie szkiców nowych obiektów sieci wod-kan edycja danych geometrycznych oraz opisowych na tablecie. Możliwość wnoszenia nowych obiektów jak również wniesienie uwag do obiektów już istniejących na mapie. Część modułu Niezgodności dostępna z poziomu Tabletu. Po synchronizacji zgłoszone niezgodności będą rozpatrywane przez uprawnionych pracowników w systemie www.
- 3.30. Dane adresowe wprowadzane na formularzach będą wprowadzane z kartoteki adresowej w GIS. Nie może być możliwości wprowadzenia adresu nieistniejącego w kartotece.
- 3.31. Synchronizacja pomiędzy tabletami a bazą centralną.
	- 3.31.1. Automatyczna dwukierunkowa synchronizacja poprzez sieć GSM pomiędzy tabletami oraz bazą centralną informacji o:
		- 3.31.1.1. zadaniach z modułu dyspozytorskiego
		- 3.31.1.2. informacjach o przeglądach hydrantów,
		- 3.31.1.3. rozbieżnościach zgłaszanych z poziomu tabletu.
	- 3.31.2. System będzie w odstępach 10 minutowych sprawdzał, czy istnieją dane do synchronizacji (nowe zadania do pobrania/wysłania, przeglądy hydrantów oraz rozbieżności do wysłania) i w razie ich wykrycia dokona synchronizacji.
	- 3.31.3. Dane będą automatycznie synchronizowane w momencie zapisu zmian na tablecie (zadania, przeglądy, rozbieżności). W razie braku dostępu do sieci GSM system będzie próbował wysyłki w kolejnym cyklu synchronizacji.
	- 3.31.4. Gdy dane zostaną poddane synchronizacji staną się niewidoczne na urządzeniu mobilnym.
	- 3.31.5. Synchronizacja danych wektorowych, rastrowych, Ortofotomapy oraz OSM będzie wywoływana przez użytkownika. I zazwyczaj będzie odbywała się poprzez sieć wi-fi (z możliwością synchronizacji poprzez sieć GSM). Dostępne dwa tryby synchronizacji:
		- 3.31.5.1. Przyrostowa synchronizowane tylko różnice w danych pomiędzy danymi na tablecie a danymi w bazie centralnej.
		- 3.31.5.2. Pełna wgranie wszystkich danych (rastry, wektory, zadania), na życzenie użytkownika.
- 3.31.6. Przy pierwszym uruchomieniu aplikacji zostanie uruchomione od razu okno synchronizacji.
- 3.31.7. Synchronizacji będą podlegać również dane o użytkownikach (loginy i hasła) tak aby można było korzystać z urządzeń mobilnych również bez połączenia z siecią GSM/wi-fi.
- 3.32. Konfiguracja projektów musi odbywać się na aplikacji www i będzie dostępna dla uprawnionych użytkowników.
	- 3.32.1. Wybór warstw jakie będą synchronizowane na tablety.
	- 3.32.2. Wybór "grup" jakie będą synchronizowane na tablety. Na grupę składają się warstwy. Na aplikacji mobilnej włączanie/wyłączanie widoczności warstw odbywać się będzie poprzez włączenie/wyłączenia całej grupy.
	- 3.32.3. Definicja styli wyświetlania warstw (kolor oraz kształt wyświetlania obiektów).
	- 3.32.4. Użytkownicy przypisani do konkretnych tabletów.
- 3.33. Instalacja oraz aktualizacja oprogramowania Mobilnego GIS jest zdalna oraz automatyczna, tzn. użytkownik aktualizuje/instaluje oprogramowanie na urządzeniu mobilnym poprzez wskazanie linku do pliku instalacyjnego umieszczonego na serwerze Zamawiającego. Aktualizacja nie powoduje usunięcia danych z aplikacji.
- 4. Moduły branżowe
	- 4.1. Cyfrowe archiwum
		- 4.1.1. System musi umożliwiać ewidencjonowanie elementów sieci wodociągowej i kanalizacyjnej w postaci wektorów, a także powiązanych z nimi opisami, oraz załącznikami tworząc archiwum elektroniczne.
		- 4.1.2. Aplikacja będzie posiadała wykaz wszystkich załączników. Będzie istniała możliwość wyszukiwania załączników (np. po nazwie, typie załącznika) oraz możliwość eksportu wykazu do pliku formatu xlsx.
		- 4.1.3. Wykaz obiektów GIS do których podłączony jest dany załącznik wraz z opcją przekierowania mapy do wybranego obiektu.
		- 4.1.4. Możliwość dodawania i usuwania do każdego obiektu na mapie załączników (filmy, zdjęcia, dokumenty). Możliwość dodawania różnych typów załączników, np. karta studni deszczowej, dokumenty z odbioru, umowy klienta.
		- 4.1.5. Możliwość wstawiania oraz edycji typów załączników przez użytkownika z nadanym odpowiednim stopniem uprawnień.
		- 4.1.6. System musi umożliwiać podłączenie do obiektu załącznika już istniejącego w bazie danych bez konieczności dodawania go z dysku.
		- 4.1.7. Możliwość podłączania jednego załącznika do wielu obiektów jednocześnie.
		- 4.1.8. System umożliwi nadawanie uprawnień do poszczególnych akcji, np. uprawnienia do usuwania, dodawania, podglądu załączników.
		- 4.1.9. Obsługa protokołu FTP. Możliwość konfiguracji tak aby pliki z serwera FTP były dostępne z poziomu systemu.
	- 4.2. Moduł obsługi pracy brygad oraz dyspozytorni.
		- 4.2.1. System musi posiadać zaimplementowany, gotowy moduł dyspozytorski, służący do prowadzenia rejestru / ewidencji prac wykonywanych na sieciach.
		- 4.2.2. Typy zgłoszeń System za pomocą modułu dyspozytorskiego ma umożliwiać realizację następujących typów zadań:
			- a. awaria,
- b. praca konserwacyjne (Konserwacje),
- c. przeglądy,
- d. remonty,
- e. zlecenia płatne.
- 4.2.3. Opis procesu:
	- a. przyjęcie zgłoszenia odbywa się w formie telefonicznej, pisemnej lub przez bezpośrednią rejestrację w systemie,
	- b. miejsce wystąpienia zdarzenia ma być zaznaczane w postaci punktu na mapie, a treść zgłoszenia opisywana w programie (system ma posiadać funkcjonalność automatycznego wstawienia zgłoszenia na mapie na podstawie wprowadzonego adresu na zgłoszeniu),
	- c. zgłoszenie może założyć kierownik, koordynator, majster sieci wod-kan bądź inna osoba mająca uprawnienia,
	- d. początkowo wprowadzane będą ogóle informacje o zgłoszeniu:
		- typ/kategorię/rodzaj zgłoszenia (np. Awaria/Sieć wodociągowa/Uszkodzony hydrant; Zlecenie płatne/Sieć kanalizacji sanitarnej/Czyszczenie przepompowni, itd),
		- datę i godziną przyjęcia zgłoszenia,
		- adres miejsca zdarzenia,
		- opis zgłoszenia,
		- osoba dokonująca zgłoszenia zgłaszający zwykle podaje nazwisko i telefon, chociaż czasem odmawia udzielenia tych informacji,
		- osoba wprowadzająca zgłoszenie do sytemu (osoba aktualnie zalogowana) - informacja uzupełniana automatycznie przez system.
	- e. Zgłoszenie może być zarówno awaryjne jak i planowane z wyprzedzeniem (raport).
	- f. Do danego zgłoszenia, które zarejestrowano w systemie ma być możliwość przypisania zadania wykonawczego reprezentujące konkretne działania na sieci (zadania będą przesyłane na tablety). Zadanie będzie trwało maksymalnie jedną zmianę, nawet jeśli nie udało się zakończyć prac związanych z danym zgłoszeniem i kierowane jest do konkretnej osoby (brygadzisty). Kolejna ekipa ma otrzymywać kolejne zadanie w przypadku, gdy problem wynikający ze zgłoszenia nie został całkowicie rozwiązany. Zadania mogą być kierowane do różnych osób lub zespołów z różnych jednostek organizacyjnych Spółki. W celu zarejestrowania zadania należy w systemie:
		- określić typ prac,
		- zadeklarować wykonawcę,
		- zadeklarować datę i godzinę planowanego rozpoczęcia realizacji zadania.
	- g. Użytkownik ma również mieć możliwość dołączenia informacji o obiektach obsługiwanych (podłączyć do zadania obiekty sieci wod-kan, na których będą realizowane prace). Zadania będą tworzone, przekazywane drogą elektroniczną i nadzorowane przez osoby koordynujące pracę zespołów wykonujących zadania w terenie. Wpisanie w zadaniu daty planowanego rozpoczęcia oraz osoby odpowiedzialnej za wykonanie czynności (zazwyczaj brygadzisty) rozumiane jest jako wskazanie zadania do realizacji.
- h. Zadania mają być dostępne na tabletach dla pracowników terenowych. Ekipy pracujące w terenie mają mieć dostęp do informacji o powierzonych jej zadaniach, jak również możliwość rejestrowania postępów prac.
- i. Brygada ma mieć możliwość przyjęcia zadania wraz z informacją, gdzie i co trzeba zrobić. Na mapie tabletu wyświetlany jest punkt z lokalizacją zgłoszenia oraz obiekty sieci wod-kan "podłączone" do danego zadania. Brygada ma również mieć możliwość podpięcia elementów sieci, na których były wykonywane prace i załączenia zdjęć z poziomu tabletu. Rejestrowane muszą być również czasy przyjęcia, rozpoczęcia oraz zakończenia zadania przez ekipę. Tablet cyklicznie ma pobierać oraz wysyłać informacje pomiędzy serwerem a aplikacją mobilną. Kierownik, koordynator, majster sieci wod-kan bądź inna osoba mająca uprawnienia, w systemie centralnym ma widzieć zmiany "na bieżąco".
- 4.2.4. Planowany obieg zadania
	- a. kierownik, koordynator, majster sieci wod-kan bądź inna osoba mająca uprawnienia zakłada nowe zadanie wykonawcze w systemie centralnym w ramach zgłoszenia i przypisuje je do brygadzisty/pracownika.
	- b. w/w osoba wprowadza do zadania datę planowanego rozpoczęcia.
	- c. wpisanie daty rozpoczęcia oraz przypisanie brygadzisty (brygady) bez podania daty rzeczywistego zakończenia oraz wciśnięcie "Zapisz" ma spowodować, że Zadanie zostanie wysłane na tablet.
	- d. Gdy dany pracownik będzie zalogowany na urządzeniu mobilnym zadanie ma zostać automatycznie pobrane przez ten tablet. W systemie centralnym na zadaniu ma pojawić się informacja o tym, że zadanie zostało otwarte na tablecie. Zadanie otrzymuje status "Pobrane".
	- e. Po zakończeniu prac Brygadzista ma mieć możliwość edycji zadania wykonawczego w terenie:
	- wypełniając notatkę z klawiatury lub dyktując (system ma przekształcać mowę na tekst),
	- ma mieć możliwość dodania obiektów obsługiwanych przez zaznaczenie ich na mapie mobilnej,
	- ma mieć możliwość edycji atrybutów zadania:
	- rodzaj czynności,
	- średnica,
	- materiał,
	- godz. rozpoczęcia,
	- godz. zakończenia,
	- pracownicy realizujący zadanie,
	- straty (mogą to być straty w wyniku płukania na hydrancie, wodomierzu, WUKO, zmywanie po awarii) - wartości słownikowe,
	- straty (m3),
	- głębokość posadowienia,
	- opis prac,
	- możliwość wprowadzenia informacji o pojazdach jakie pracowały na zadaniu oraz ich czasie pracy,
- możliwość wykonania zdjęć, które zostaną automatycznie podpięte do zadania,
- zakończyć zadanie zmieniając status na "zakończone".
- f. Informacje z tabletu w całości mają być wysłane do systemu centralnego, a zadanie staje się niedostępne na Tablecie.
- g. System centralny w przypadku zarejestrowania wykonania zadania ma wyświetlić komunikat o wykonaniu zadania wraz z możliwością wyświetlenia przez kierownika, koordynatora, majstra sieci wod-kan danych wprowadzonych w terenie przez brygadzistę.
- h. kierownik, koordynator, majster sieci wod-kan ma mieć możliwość dokonania korekty zadania przesłanego z tabletu lub z klawiatury, uzupełniania i modyfikacji danych zadania i zapisu/akceptacji zadania wykonawczego.
- i. Osoba administrująca systemem ma mieć możliwość wprowadzenia nowych (modyfikowania istniejących) rekordów w bazie oraz wprowadzania zmian w listach wyboru.
- j. Osoby mające tylko podgląd do systemu dyspozytorskiego mają mieć możliwość generowania raportów dot. strat wody, ilości awarii, nocnych przekroczeń przepływów na obiektach, etc.
- 4.2.5. Kierowanie zadań do pracowników
	- a. Zadanie ma zostać wysłane z systemu centralnego na tablet w momencie wykonania akcji "Zapisz" w oknie zadania wykonawczego. Przed wysłaniem zadania, na formatce zadania wykonawczego system ma zażądać wypełnienia pola:
		- planowany czas rozpoczęcia (na tablety można wysyłać wszystkie zadania niewykonane - brak warunku czasowego, bądź tylko zadania z danego dnia),
		- osoba, która będzie odpowiedzialna za wykonanie zadania.
	- b. Jedno zadanie może być wysłane do tylko jednego brygadzisty. Aplikacja mobilna pracując w trybie on-line ma automatycznie synchronizować dane zadań w odstępach np. 10 minutowych (czas do edycji). Aplikacja ma dodatkowo pobierać informacje o nowych zadaniach w momencie logowania do aplikacji mobilnej.
	- c. Zadania na tablecie mają być sortowane rosnąco po dacie rozpoczęcia.
	- d. Przesłane zadanie ma zawierać wszystkie informacje zarejestrowane na zgłoszeniu (z możliwością ograniczenia) oraz Opisy z ewentualnych zadań zrealizowanych wcześniej dla tego zgłoszenia.
	- e. Zadania mają być widoczne na tablecie do czasu oznaczenia zadania statusem "Zrealizowana" przez Brygadzistę, zapisaniu zadania i jego wysłaniu. Po zapisaniu zadania oznaczonego statusem "Zrealizowana" brygadzista nie ma mieć możliwości edycji a zadanie ma oczekiwać na wysłanie.
- 4.2.6. Obsługa obiektów dowiązanych do zadania.

Aplikacja mobilna ma umożliwiać dopisanie do zadania obiektów uczestniczących w zadaniu przez ich zaznaczenie na mapie. Poprzez przytrzymanie palca na mapie mają zostać wybrane obiekty w pobliżu przytrzymania. Aby precyzyjniej wybrać obiekty należy przybliżyć mapę. Następnie ma pojawić się lista nad zbliżeniem mapy w punkcie przytrzymania, aby umożliwić wybór konkretnego obiektu. Zaznaczone obiekty mają trafić na listę widoczną dla użytkownika. Dodawanie obiektów oraz edycja atrybutów obiektów ma być dostępna jedynie w zadaniu, w którym nie zmieniono statusu na "zakończone".

4.2.7. Zgłaszanie niezgodności.

Pracownicy realizujący zadania w terenie mają mieć możliwość zgłaszania rozbieżności pomiędzy danymi w systemie GIS a stanem faktycznym. Użytkownik ma mieć możliwość opisania niezgodności poprzez pole Rozbieżności bezpośrednio na zadaniu. Następnie osoby odpowiedzialne za edycję mapy GIS mają mieć możliwość uaktualnienia danych o zgłoszone uwagi. Ma powstać w tym celu dedykowany wykaz gdzie w prosty sposób można będzie weryfikować te zgłoszenia.

- 4.2.8. System ma umożliwiać wykonanie m.in. następujących raportów
	- a. raport strat wody,
	- b. raport ilości awarii,
	- c. raport z nocnych przekroczeń przepływów,
	- d. raport pracy brygad.
- 4.2.9. System powinien udostępniać statystyki zbiorcze z liczby awarii dla wskazanego na mapie obszaru z podziałem na wodociąg i kanalizację i podziałem na lata i miesiące. Statystyki powinny być dostępne w formie:
	- a. wykresu,
	- b. tabeli,
	- c. pliku arkusza kalkulacyjnego.
- 4.2.10. System musi posiadać dedykowany panel awarii, który będzie zawierał wykaz wszystkich awarii. Panel będzie dodatkowo umożliwiał łatwe filtrowanie awarii po wybranych parametrach, np. awaria na wodzie/kanalizacji, nr awarii, stan awarii (wykonane, niewykonane), rodzaj i typ awarii, data zgłoszenia, adres zgłoszenia, priorytet, itp. Użytkownik musi mieć możliwość eksportu wykazu awarii wraz z ich pełnym opisem do pliku formatu arkusza kalkulacyjnego.
- 4.2.11. System musi umożliwiać generowanie do formatu PDF/DOCX raportu z awarii, który będzie zawierał mapę z zaznaczoną awarią oraz warstwami wybranymi przez użytkownika. Raport będzie zawierał również informacje opisowe awarii wprowadzone do systemu przez dyspozytora i/lub osoby usuwające awarię.
- 4.3. Moduł przeglądu hydrantów
	- 4.3.1. System musi posiadać moduł wspomagający gospodarkę hydrantową. Moduł ma umożliwiać prowadzenie ewidencji przeglądów hydrantów na sieci wodociągowej**.** Moduł powinien pozwalać na:
		- 4.3.1.1. Wprowadzanie nowego przeglądu hydrantów wraz automatycznym nadaniem numeru przeglądu
		- 4.3.1.2. Określenie daty wykonania przeglądu hydrantów
		- 4.3.1.3. Określenie parametrów przeglądu m.in.: ciśnienie statyczne, przepływ
		- 4.3.1.4. Przydzielenie przeglądu dla określonych brygad/osób (musi działać również w połączeniu z aplikacją mobilną dedykowaną do pracy w terenie)
		- 4.3.1.5. Dołączenie załączników i komentarzy do przeglądu z poziomu GISu mobilnego
- 4.3.1.6. Automatyczne dołączenie zdjęć do przeglądu wykonanych urządzeniem mobilnym. Wywołanie aparatu wbudowanego w tablet bezpośrednio z poziomu formatki przeglądu
- 4.3.1.7. Wydruk przeglądu wg numeracji lub hydrantu
- 4.3.1.8. Wykaz aktywnych przeglądów
- 4.3.1.9. Wyszukiwanie przeglądu wg numeru przeglądu, hydrantu, adresu oraz innych zdefiniowanych kryteriów
- 4.3.1.10. Pełna ewidencja historii przeglądów
- 4.3.1.11. Generowanie karty hydrantu do PDF z danymi technicznymi danego hydrantu wraz z parametrami z wybranego przeglądu oraz mapą w skali 1:500 prezentujący hydrant oraz aktualnie widoczne warstwy w systemie
- 4.3.1.12. Wyświetlenie listy przeglądów do wykonania w bieżącym tygodniu/miesiącu/roku
- 4.3.1.13. Lista hydrantów, które nie spełniają zdefiniowanych warunków ppoż.
- 4.3.2. System musi wizualizować stopień pokrycia terenu wbudowanymi na sieci hydrantami.
- 4.4. Moduł niezgodności.
	- 4.4.1. Moduł służący do zgłaszania niezgodności pomiędzy danymi w systemie GIS a sytuacją rzeczywistą.
	- 4.4.2. Możliwość zgłaszania rozbieżności zarówno z poziomu systemu www oraz z aplikacji mobilnej.
	- 4.4.3. Opis niezgodności pod względem atrybutów opisowych oraz geometrii (przebieg sieci oraz armatury w terenie).
	- 4.4.4. Możliwość zgłaszania niezgodności zarówno dla obiektów istniejących jak i możliwość wstawienia nowego obiektu.
	- 4.4.5. Możliwość podłączania załączników do niezgodności. Bezpośrednie wykonywanie zdjęć dla niezgodności z poziomu aplikacji mobilnej.
	- 4.4.6. Zgłoszone niezgodności znajdą się w specjalnym buforze, gdzie będą oczekiwać na akceptację przez uprawnionych pracowników.
	- 4.4.7. Musi istnieć wykaz zgłoszonych niezgodności z poziomu którego uprawniony pracownik będzie mógł akceptować rozbieżności. Będzie mógł również dokonać ich akceptacji pod względem graficznym oraz opisowym. Zaakceptowane rozbieżności zmienią status na "rozpatrzone" i znikną z wykazu rozbieżności.
	- 4.4.8. Musi istnieć możliwość przekierowania do wybranej rozbieżności z poziomu ich wykazu.
- 5. Dostawa odbiornika GNSS RTK o wymaganiach minimalnych jak niżej.
	- 5.1. Odbiornik GNSS RTK, zwany dalej odbiornikiem, powinien być w pełni pracującym systemem pomiarowym dającym możliwość pracy z centymetrowymi dokładnościami zgodnie z poniższą specyfikacją.
	- 5.2. Odbiornik powinien mieć budowę zintegrowaną, montowaną na tyczkę. Budowa zintegrowana oznacza, że całość urządzenia zdolnego do pracy zawiera się w jednej obudowie i zawiera co najmniej: antenę GNSS, odbiornik GNSS, modem do komunikacji GSM (w tym GPRS/UMTS/WCDMA/LTE), modem radiowy do opcjonalnej komunikacji na częstotliwości

410-470 MHz i pozwalający pracować na terenie miejskim do 3-4 km, komunikację Wi-Fi i interfejs pozwalający zarządzać urządzeniem, komunikację Bluetooth, co najmniej dwie wymienne baterie pozwalające pracować ponad 10h.

- 5.3. Obudowa powinna być wykonana z metalu lub stopów magnezowych w celu zapewnienia maksymalnej ochrony (poza pokrywą anteny GNSS), wymiary nie mogą przekraczać walca o wymiarach 158mm (średnicy) i 77 mm wysokości.
- 5.4. Całość zintegrowanego urządzenia powinna posiadać certyfikacje co najmniej IP67.
- 5.5. Odbiornik musi współpracować z mobilnym system GIS dostarczonym w ramach niniejszego zamówienia.
- 5.6. Szczegółowe parametry odbiornika:

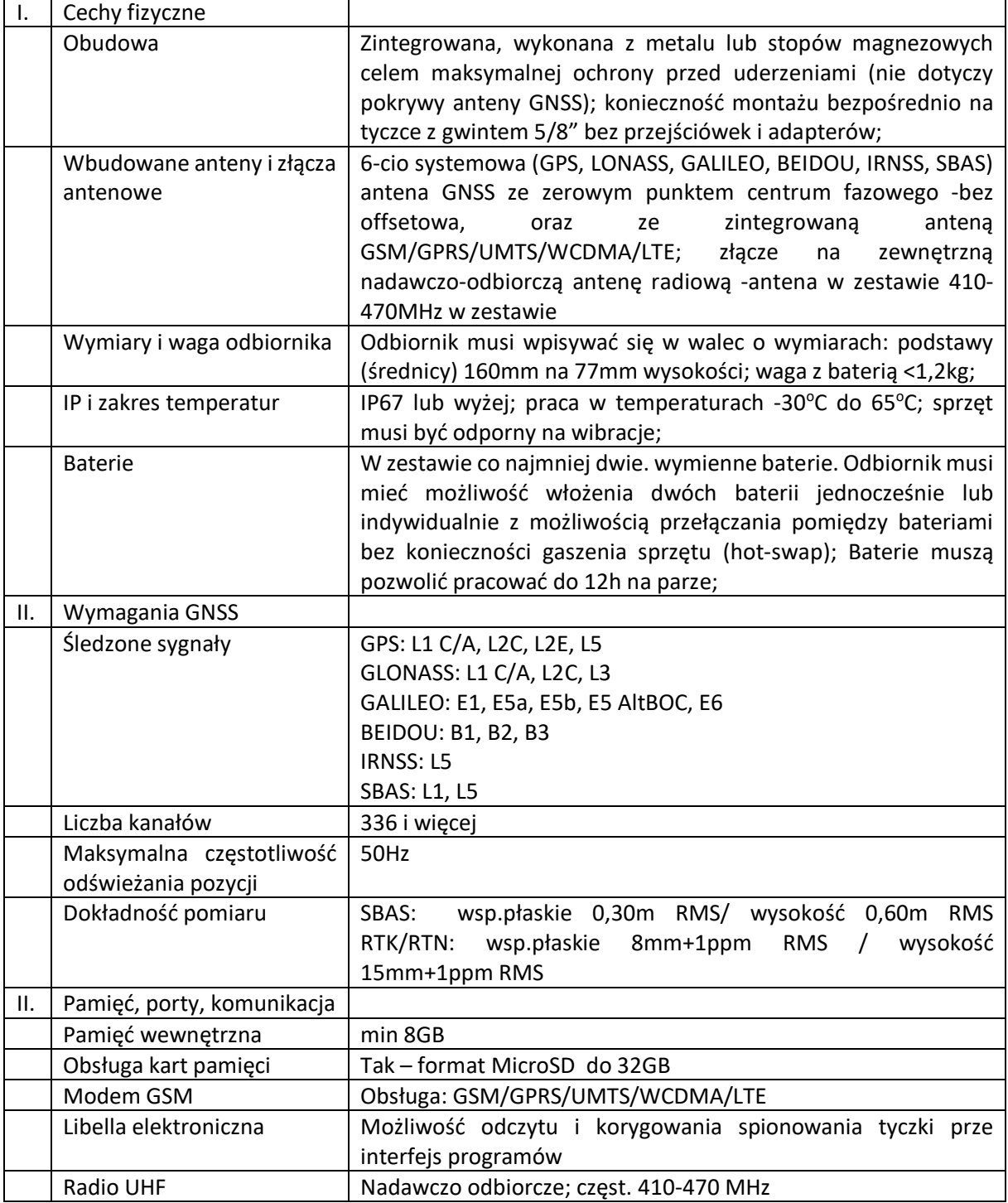

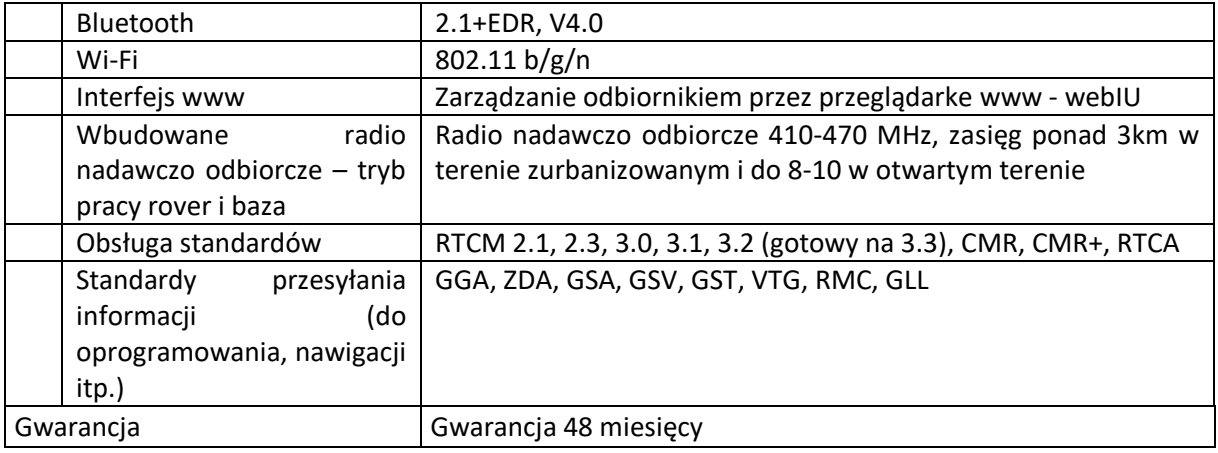

## 6. Szkolenia w miejscu wdrożenia

- 6.1. Przeszkolenie administratorów z obsługi i administrowania systemu zakończone certyfikatem ukończenia kursu w wymiarze min. 4 godzin. Zakłada się przeszkolenie 2 osób.
- 6.2. Przeszkolenie operatorów/użytkowników edycyjnych systemu GIS, modułów systemu wraz z integracją w zakresie konfiguracji i dostosowania systemu do struktury jednostki i podziałów kompetencyjnych oraz edycji danych, obsługa modułów awarii, remontów, przeglądów w wymiarze min 18 godzin. Zakłada się przeszkolenie 2 osób.
- 6.3. Przeszkolenie użytkowników systemu GIS w zakresie podstawowej obsługi przeglądania danych, wykonywanie raportów w wymiarze 8 godzin. Zakłada się przeszkolenie 4 osób.
- 6.4. Przeszkolenie użytkowników mobilnego systemu GIS w wymiarze min 6 godzin. Zakłada się przeszkolenie 4 osób.
- 6.5. Zamawiający zastrzega sobie możliwość przesunięcia godzin pomiędzy grupami z zastrzeżeniem, że sumaryczna ilość godzin szkoleniowych nie przekroczy 36 godzin.
- 7. Licencjonowanie Systemu.
	- 7.1. Na wszystkie powstałe w trakcie realizacji niniejszego zamówienia utwory, w rozumieniu przepisów ustawy o prawie autorskim i prawach pokrewnych, Wykonawca udzieli Zamawiającemu licencji. Licencje obejmować będą uprawienia do korzystania z utworów (w całości lub części) na polach eksploatacji:
		- 7.1.1. utrwalanie na jakichkolwiek nośnikach i egzemplarzach,
		- 7.1.2. zwielokrotnianie jakąkolwiek techniką, w tym na kasetach, płytach, techniką cyfrową, magnetyczną, światłoczułą, optyczną, zapisu komputerowego,
		- 7.1.3. przetwarzanie, opracowywanie i modyfikowanie w jakikolwiek sposób,
		- 7.1.4. wykorzystanie w zakresie koniecznym dla prawidłowej eksploatacji utworu w przedsiębiorstwie Zamawiającego w dowolnym miejscu i czasie w dowolnej liczbie,
		- 7.1.5. wprowadzanie do pamięci komputera,
		- 7.1.6. prawo udostępniania go do korzystania przez osoby trzecie na wszystkich wymienionych polach eksploatacji - dla potrzeb związanych z działalnością Zamawiającego,
- 7.1.7. w przypadku programu komputerowego, licencja uprawniać będzie także do tłumaczenia, przystosowywania, zmiany układu lub jakichkolwiek innych zmian w programie komputerowym, z zachowaniem praw osoby, która tych zmian dokonała;
- 7.2. Zamawiający nie ma prawa dokonywać dystrybucji, wypożyczać, wydzierżawiać lub przenosić praw do Oprogramowania na rzecz osób trzecich bez wiedzy i uprzedniej, pisemnej, pod rygorem nieważności zgody Wykonawcy.
- 7.3. System oraz baza danych nie mogą być licencjonowane ze względu na liczbę użytkowników żadnego rodzaju.
- 7.4. Licencje muszą być bezterminowe, nieodwołalne, nieograniczone co do miejsca korzystania z przedmiotu licencji i nie mogą mieć ograniczeń, co do ilości użytkowników założonych w systemie. Prawa licencyjne do zmienionych przez Wykonawcę utworów (w tym update, upgrade) w trakcie obowiązywania umowy, Zamawiający nabywa z chwilą wprowadzenia tych zmian.
- 7.5. Licencjonowanie aplikacji mobilnych dla tabletów dopuszcza się w trybie per urządzenie, na którym będzie zainstalowane, lecz nie może mieć ograniczeń, co do ilości użytkowników logujących się na danym urządzeniu. W przypadku uszkodzenia urządzeń licencja przechodzi nieodpłatnie na nowe urządzenia.
- 7.6. Zamawiający oczekuje dostarczenia systemu GIS z nieograniczoną liczbą użytkowników/administratorów.
- 7.7. System oraz baza danych muszą pozwalać na zmianę sprzętu bądź jego rozbudowę (np. liczba rdzeni, ilość pamięci RAM) bez ponoszenia dodatkowych kosztów w tym kosztów licencyjnych.
- 7.8. Wykonawca upoważni Zamawiającego do udzielania zezwoleń na wykonywanie zależnego prawa autorskiego do utworów, na które udzielił licencji.
- 7.9. Wynagrodzenie za udzielone licencje i upoważnienia mieści się w wynagrodzeniu, za wykonanie zamówienia, odrębne wynagrodzenie z tego tytułu nie przysługuje.
- 8. Termin wykonania zamówienia
	- 8.1. Termin realizacji:
		- 8.1.1. Wdrożenie systemu GIS do 30.12.2020 r.
		- 8.1.2.W terminie 7 dni od dnia zawarcia umowy, Wykonawca uzgodni z Zamawiającym rodzaj i parametry serwera wirtualnego jaki winien Zamawiający dostarczyć celem wykonania umowy. Zamawiający dostarczy serwer Wykonawcy do 30 dni od dnia uzgodnienia jego parametrów z Wykonawcą.
		- 8.1.3.Wykonawca dostarczy także tablety, o których mowa w pkt. 10, w terminie do 30.12.2020
- 9. Warunki świadczenia opieki gwarancyjnej.
	- 9.1. Na potrzeby określenia warunków opieki gwarancyjnej przez GIS rozumie się całość wdrożenia, tj. wszystkie wdrożone moduły w ramach OPZ.
	- 9.2. Okres gwarancji jaki winien zapewnić Wykonawca wynosi 2 lata od daty podpisania bezusterkowego protokołu odbioru końcowego.
- 9.3. Zamawiający z tytułu gwarancji nie może ponosić jakiegokolwiek kosztu z nią związanego, tj. winna ona zostać uwzględniona w cenie wdrożenia GIS.
- 9.4. W ramach gwarancji Dostawca zobowiązuje się w szczególności do:
	- 9.4.1. Usunięcia wszystkich stwierdzonych w okresie gwarancji przez Zamawiającego usterek GIS wynikających z ewentualnego błędnego wdrożenia systemu na własny koszt Wykonawcy w terminie nie dłuższym niż 5 dni robocze od daty zgłoszenia, przy czym rozpoczęcie prac winno nastąpić max 4 godziny od momentu otrzymania zgłoszenia.
	- 9.4.2. Okresowej (min. 1 raz w roku) diagnostyki elementów programowych dostarczonych przez Wykonawcę, wchodzących w skład GIS.
	- 9.4.3. Uaktualniania GIS do wersji wyższej zgodnie z obowiązującymi (zmieniającymi się) przepisami prawa oraz upgrade GIS do najbardziej aktualnych wersji. min. 2 upgrade w roku.
	- 9.4.4. Udzielania wsparcia (konsultacje i opieka w zakresie użytkowania i eksploatacji GIS) dla pracowników Zamawiającego w dni robocze w godzinach pracy (8.00- 15.00) przez możliwość kontaktu telefonicznego, mailowego lub za pomocą HOT-LINE z osobami posiadającymi niezbędną wiedzę w zakresie obsługi i eksploatacji poszczególnych modułów wchodzących w skład GIS.
	- 9.4.5. Zaimplementowania mechanizmu kopii zapasowych.
	- 9.4.6. Monitorowania wydajności systemu, strojenia rozwiązania wraz ze wzrostem liczby danych.
	- 9.4.7. Instalacji poprawek związanych z błędami Mobilnego Systemu GIS.
	- 9.4.8. Prac rozwojowych mających na celu usprawnienie funkcji Mobilnego Systemu GIS.
	- 9.4.9. Przywracania danych w razie awarii systemu.
	- 9.4.10. Ponownej instalacji systemu wymuszonej awarią systemu.
	- 9.4.11. Prowadzenia prac rozwojowych mających na celu usprawnienie funkcji systemu.
	- 9.4.12. Zamawiający musi mieć możliwość dokonywania zgłoszeń gwarancyjnych przez dedykowaną elektroniczną platformę do zgłoszeń (CRM), dodatkowo telefonicznie lub mailowo.

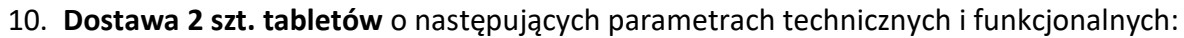

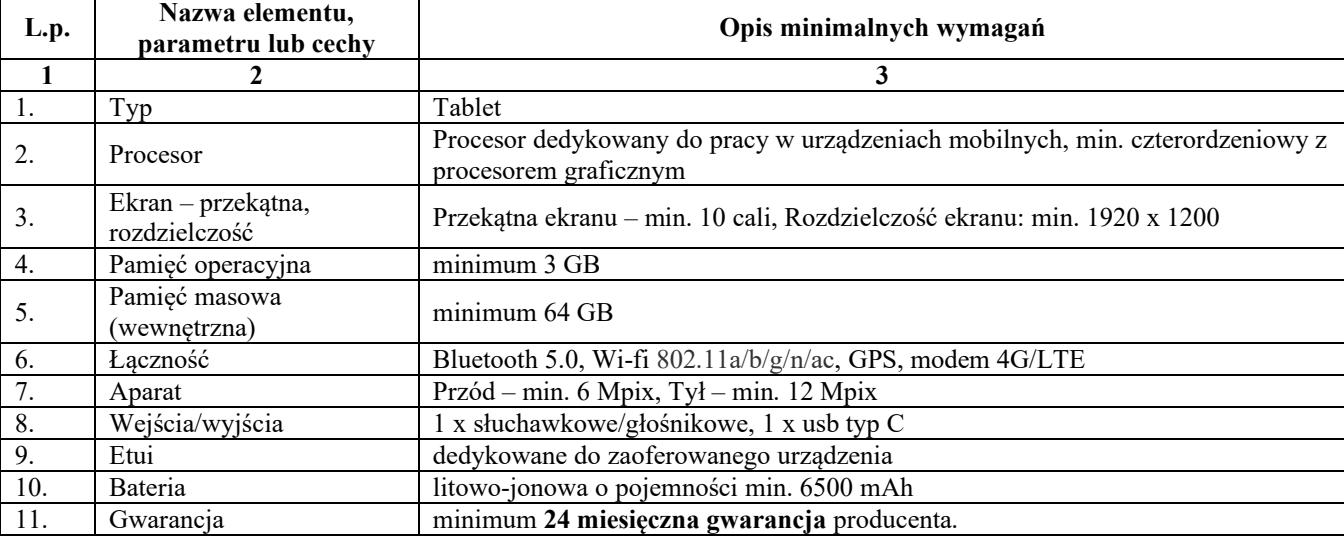

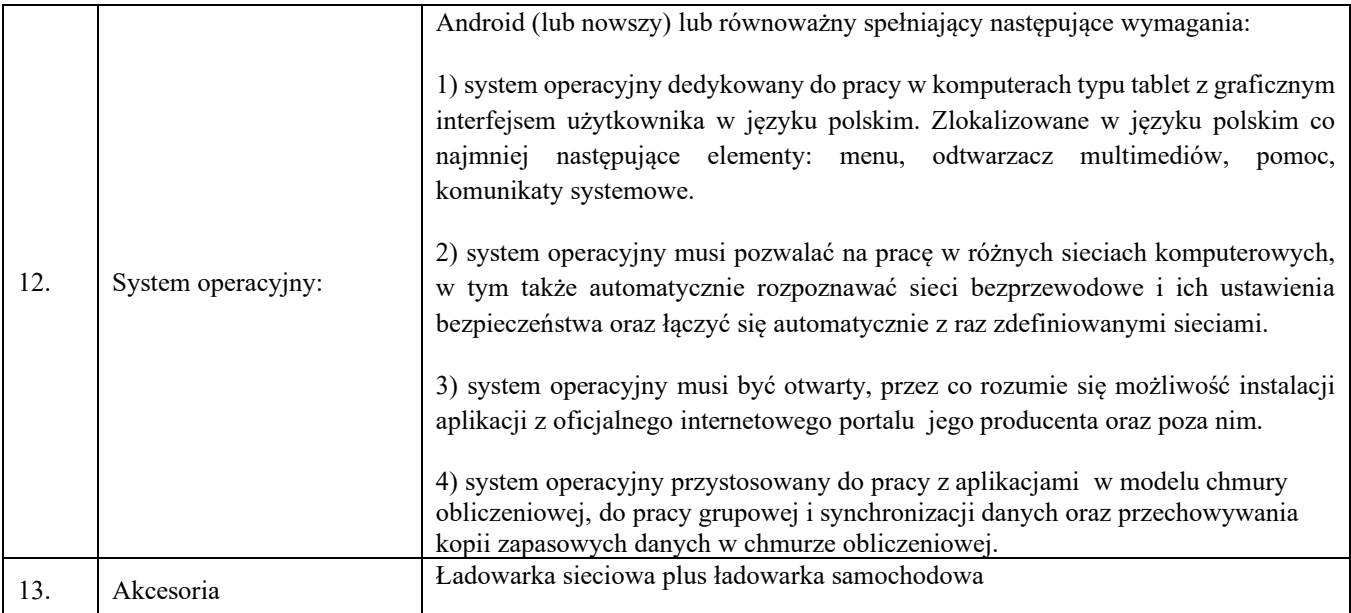

Tablety muszą być fabrycznie nowe, tzn. nieużywane przed dniem dostarczenia, z wyłączeniem używania niezbędnego dla przeprowadzenia testu poprawnej pracy, pochodzącego z oficjalnych kanałów dystrybucyjnych producenta.